# **Running Vaa3D on macOS**

#### Run Vaa3D on Mac.wiki

Yimin Wang edited this page on Apr 6 · 2 revisions

#### Steps to run Vaa3D:

- First download the pre-compiled Qt 4.7.1 from https://home.penglab.com/tmp/qt7.tar.gz and extract it to the /usr/local/Trolltech directory;
- Download Vaa3D 3.458 from GitHub https://github.com/Vaa3D/Vaa3D\_Wiki/wiki/Download-Vaa3D-executables;
- Go to vaa3d64.app package contents, go to macOS and run vaa3d64 inside;
- Then you can run vaa3D successfully.

#### Notes:

• If you don't download the pre-compiled Qt 4.7.1 beforehand, you will get the error that Vaa3D is trying to call "QtGUI" from a location that doesn't exist. Another solution is to find these files and put them in the appropriate location.

#### To run plugins:

Some people found that for new Mac OS there is an issue to detect and run the DLL (plugins), which is due to the OS's gatekeeper

You may disable it by typing at a command line Terminal window

sudo spctl --master-disable

#### https://github.com/Vaa3D/Vaa3D\_Wiki/wiki/Run-Vaa3D-on-Mac.wiki

### **Running Vaa3D on macOS**

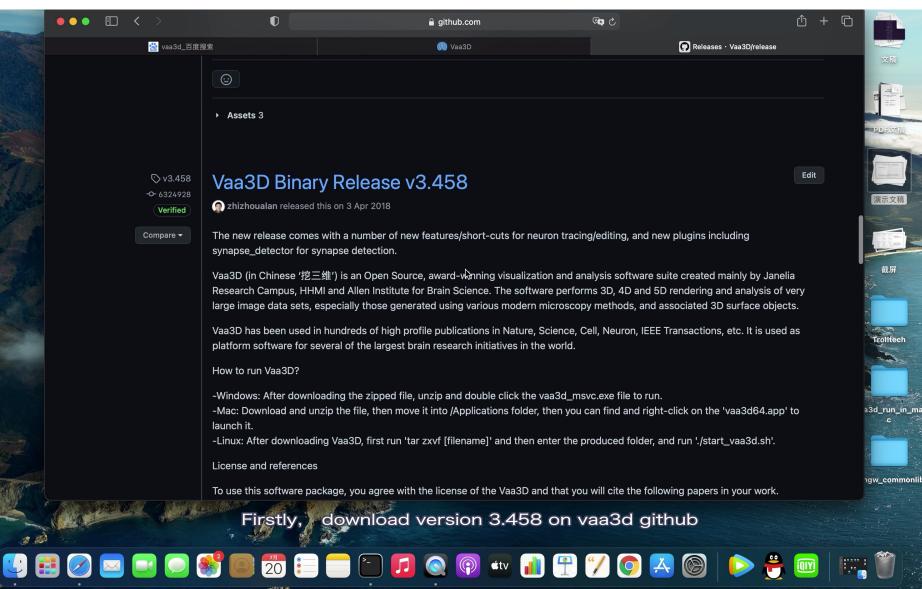

# Visualizing big bio data using Vaa3D-TeraFly

Yimin Wang

Institute for Brain and Intelligence, Southeast University

School of Comp. Eng. & Sci., Shanghai University

2021-07-26

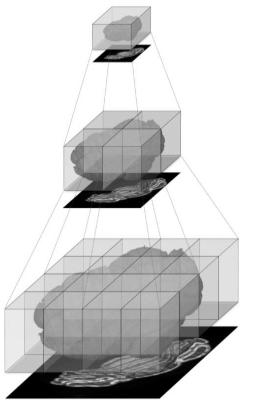

# In this tutorial, you're going to learn

- How TeraFly work
- How to convert imaging data from conventional representations to TeraFly-compatible format
- How to use TeraFly to visualize and interact with big imaging data

## The explosion of imaging data size

 A whole mouse brain imaged at sub-micron resolution could result in 50000\*40000\*10000 voxels, which is too large to be loaded at once by mainstream PC / workstations.

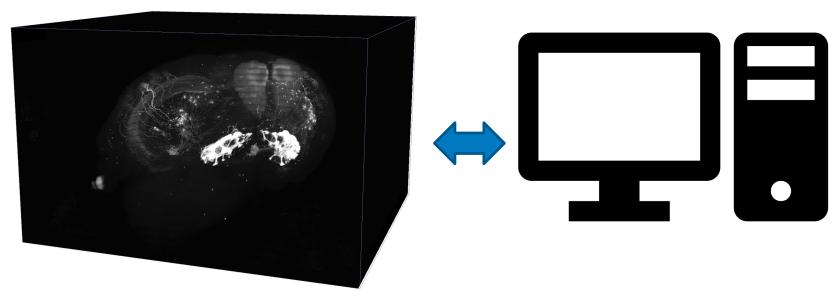

Unlimited data size

Limited memory / storage

#### Vaa3D-TeraFly: Overview

- TeraFly extends the Vaa3D software to cope with (potentially) unlimited sized bioimages even on laptops with a limited amount of system memory (≤ 4 GB) and video card memory (≤ 1 GB)
  - fast rendering/visualization of **3/4/5D TeraByte**-scale microscopy images
  - instant zoom-in/out with mouse-scroll
  - visualization-assisted **annotation** of 3D objects at different scales
  - image format conversion tool (TeraConverter) included

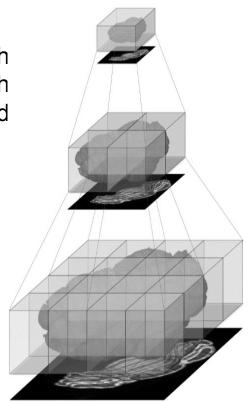

Google Earth

the underlying idea is to mimic the behavior of Google Earth
 what you see is what you need (WYSIWYN)
 multiresolution representation

Bria, et al, Nature Methods, 2016.

#### Vaa3D-TeraFly: Architecture

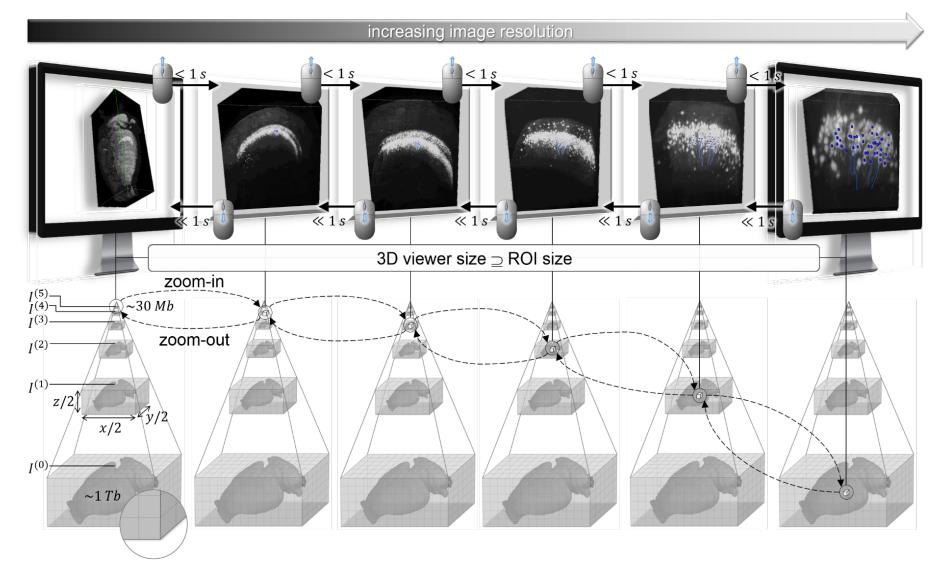

Bria, et al, Nature Methods, 2016.

#### Vaa3D-TeraFly: Schema of 3D - 5D Formats

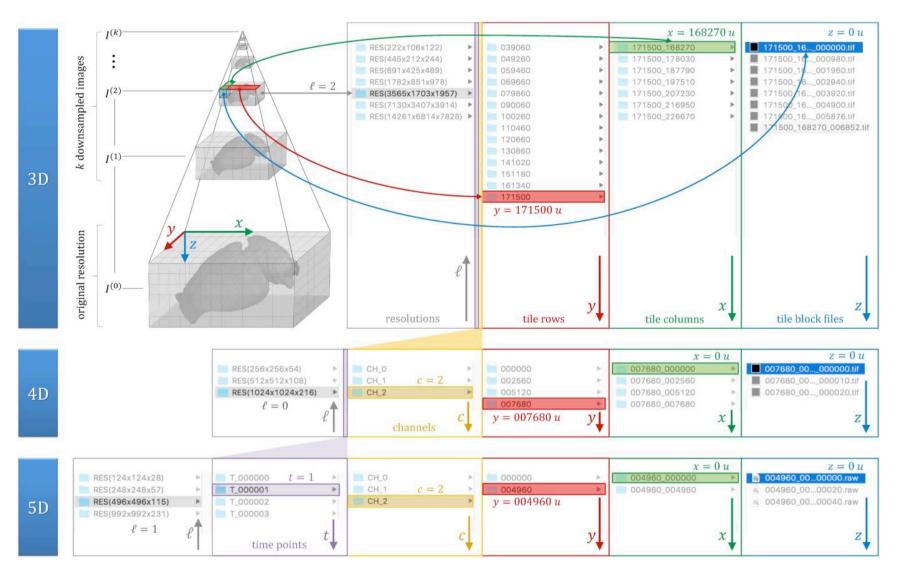

#### Vaa3D-TeraFly: User Interface

| ■ 3D View [ID(0), Res(250 x 250 x 250), Volume X=[1,250], Y=[1,250], Z=[1,250], T=[0,0], 1 channels_processed] - □ > | × ■ TeraFly v2.5.11 - □ ×                                                                                                    |
|----------------------------------------------------------------------------------------------------|----------------------------------------------------------------------------------------------------|
| <image/>                                                                                                    | File Options Utilities Debug Help     TeraFly controls Vaa3D controls Others     Viewer   Resolut 250×250×250 (voxel: 4.0×4.0×4.0 µm)   Max dim 256(x) 256(y) 256(z)   Max dim 256(x) 256(y) 256(z) 1(t)   Max dim 256(x) 256(y) 256(z) 1(t)   Max dim 256(x) 256(y) 256(z) 1(t)   Max dim 256(x) 256(y) 256(z) 1(t)   Max dim 256(x) 256(y) 256(z) 1(t)   Max dim 256(x) 256(y) 256(z) 1(t)   Max dim 256(x) 256(y) 256(z) 1(t)   Max dim 256(x) 256(y) 256(z) 1(t)   Max dim 256(x) 256(y) 256(z) 1(t)   Max dim 256(x) 1256(y) 1256(z) 1(t)   Max dim 256(x) 1001 1   Z/i netl Mean-shift of mean-shift (MSMS) •   Z/i netl Mean-shift of mean-shift (MSMS) •   Z/o netl By Default •   Volume Of Interest (VOI)'s coordinates   Max dim 1 1 to   Max dim 1 1 to   Max dim 1 1 to   Max dim 1 1 to   Max dim 1 1 to   Max dim 1 1   Max dim 1 1   Max dim 1 1   Max dim 1 |

#### Vaa3D-TeraFly: Basic Usage

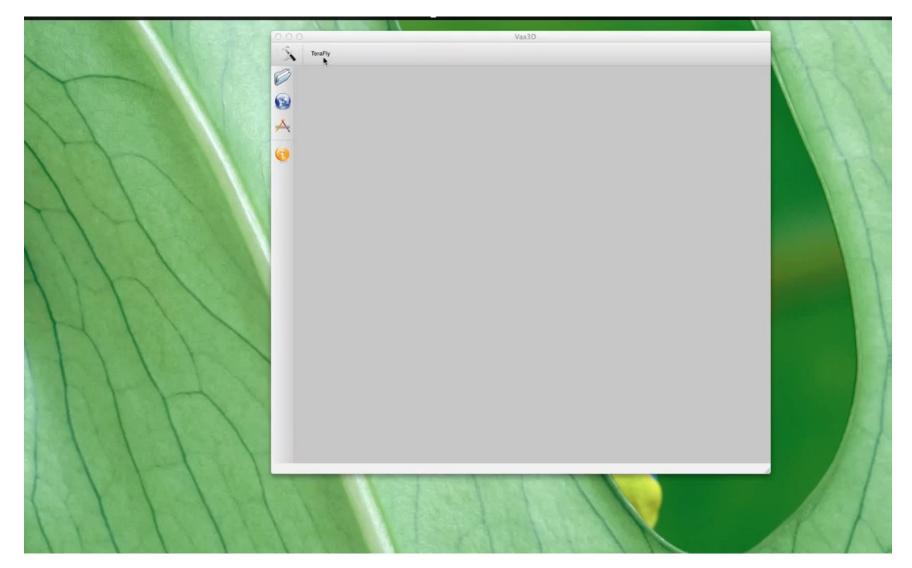

#### Vaa3D-TeraFly: 5D image visualization

| 3D View [ID(0), Res(124 x 124 x 28), Volume X=[1,124], Y=[1,124], Z=[1,28], T=[0,9], 2 channels_processed]                                                                                                    |                                                                | □ Vaa3D-TeraFly v0.9.996 ↔ _ □ X                                                                                                    |
|----------------------------------------------------------------------------------------------------|----------------------------------------------------------------|----------------------------------------------------------------------------------------------------|
| Controls     Out     Out <td>s<br/>me Surf/Object Others<br/>MIP mIP Alpha X-section<br/>shold</td> <td>File Options Debug Utility Help<br/>File Options Debug Utility Help<br/>Controls Volume's Info<br/>Viewer<br/>Resolution: <math>124 \times 124 \times 28</math> (voxel: <math>8.0 \times 8.0 \times 8.0 \mu</math>m) •<br/>Max dims: <math>256 (X) \stackrel{*}{=} 256 (Y) \stackrel{*}{=} 128 (Z) \stackrel{*}{=} 10 (t) \stackrel{*}{=}</math><br/>Zoom-in/out<br/>Z/i method: Foreground (1 marker) •<br/>Z/i thres: <math>7</math> <math>1</math> <math>1 \stackrel{*}{=} 10</math> <math>992</math> <math>\stackrel{*}{=}</math><br/>Volume Of Interest (VOI)'s coordinates<br/>Volume Of Interest (VOI)'s coordinates<br/>Volume Of Interest (VOI)'s coordinates<br/><math>1 \stackrel{*}{=} 10 992</math> <math>\stackrel{*}{=} 1</math> <math>\stackrel{*}{=} 10 992</math> <math>\stackrel{*}{=} 1</math> <math>\stackrel{*}{=} 10 992</math> <math>\stackrel{*}{=} 10</math> <math>\stackrel{*}{=} 10 992</math> <math>\stackrel{*}{=} 10</math> <math>\stackrel{*}{=} 10 992</math> <math>\stackrel{*}{=} 10</math> <math>\stackrel{*}{=} 10 992</math> <math>\stackrel{*}{=} 10</math> <math>\stackrel{*}{=} 10 992</math> <math>\stackrel{*}{=} 10</math> <math>\stackrel{*}{=} 10 0</math> <math>\stackrel{*}{=} 10</math> <math>\stackrel{*}{=} 10 0</math> <math>\stackrel{*}{=} 10</math> <math>\stackrel{*}{=} 10 0</math> <math>\stackrel{*}{=} 10</math> <math>\stackrel{*}{=} 10 0</math> <math>\stackrel{*}{=} 10</math> <math>\stackrel{*}{=} 10</math></td> | s<br>me Surf/Object Others<br>MIP mIP Alpha X-section<br>shold | File Options Debug Utility Help<br>File Options Debug Utility Help<br>Controls Volume's Info<br>Viewer<br>Resolution: $124 \times 124 \times 28$ (voxel: $8.0 \times 8.0 \times 8.0 \mu$ m) •<br>Max dims: $256 (X) \stackrel{*}{=} 256 (Y) \stackrel{*}{=} 128 (Z) \stackrel{*}{=} 10 (t) \stackrel{*}{=}$<br>Zoom-in/out<br>Z/i method: Foreground (1 marker) •<br>Z/i thres: $7$ $1$ $1 \stackrel{*}{=} 10$ $992$ $\stackrel{*}{=}$<br>Volume Of Interest (VOI)'s coordinates<br>Volume Of Interest (VOI)'s coordinates<br>Volume Of Interest (VOI)'s coordinates<br>$1 \stackrel{*}{=} 10 992$ $\stackrel{*}{=} 1$ $\stackrel{*}{=} 10 992$ $\stackrel{*}{=} 1$ $\stackrel{*}{=} 10 992$ $\stackrel{*}{=} 10$ $\stackrel{*}{=} 10 992$ $\stackrel{*}{=} 10$ $\stackrel{*}{=} 10 992$ $\stackrel{*}{=} 10$ $\stackrel{*}{=} 10 992$ $\stackrel{*}{=} 10$ $\stackrel{*}{=} 10 992$ $\stackrel{*}{=} 10$ $\stackrel{*}{=} 10 0$ $\stackrel{*}{=} 10$ $\stackrel{*}{=} 10 0$ $\stackrel{*}{=} 10$ $\stackrel{*}{=} 10 0$ $\stackrel{*}{=} 10$ $\stackrel{*}{=} 10 0$ $\stackrel{*}{=} 10$ $\stackrel{*}{=} 10$ |
|                                                                                                    |                                                                | Ready.                                                                                                    |

#### **Live Demo: teraconverter**

|                               |                                                                                                    | parallels@localhost:~/Documents ×                                                                                                    |
|-------------------------------|----------------------------------------------------------------------------------------------------|----------------------------------------------------------------------------------------------------|
|                               |                                                                                                    | File Edit View Search Terminal Help                                                                                                    |
|                               |                                                                                                    | OPERATION: Multiresolution tile generation<br>PHASE: Generating resolution 6 of 6<br>TIME REMAINING: θ minutes and θ seconds<br>PROGRESS: 102% ************************************ |
| •••                           | TeraConverter v2.5.9                                                                                                    | Time elapsed: 23.0 seconds                                                                                                    |
| - Step 1: Import volume from: |                                                                                                    | real 0m22.210s<br>user 0m14.865s                                                                                                    |
| TIFF (3D)                     | VJusers/eaman/tmp/13565.746_12322.877_5341.711.tif Browse for file                                                                                    | sys 0m6.902s<br>[parallels@localhost Documents]\$ <mark>[</mark> eraconverter -s="/home/parallels/Documents/13565.746 12322.877 5341.711.v3draw" -d="/home/p                        |
| Step 2: Convert volume to:    |                                                                                                    | arallels/Documents/converted"resolutions=012345width=256height=256depth=256sfmt="Vaa3D raw"dfmt="TIFF (tile d, 3D)"libtiff rowsperstrip=-1rescale=4halve=max                        |
| TIFF (tiled, 3D)              | VUsers/eaman/tmp/terafly Browse for dir                                                                                                    |                                                                                                    |
| Resolutions:                  | X         Y         Z         CH         t         Size (GB)           ☑         1000         0         1         0         1         0         1.000 |                                                                                                    |
|                               | ∑ 500 ○ 500 ○ 1 ○ 1 ○ 1 ○ 0.125                                                                                                    | parallels@localhost:~/Documents ×                                                                                                    |
|                               | Z50 ○ 250 ○ 250 ○ 1 ○ 1 ○ 0.016                                                                                                    | File Edit View Search Terminal Help                                                                                                    |
|                               | +                                                                                                    | OPERATION: Multiresolution tile generation<br>PHASE: Saving to disc resolution 1                                                                                                    |
| Tile dims:                    | 256 (X) C 256 (Y) C 256 (Z) C                                                                                                    | TIME REMAINING: 0 minutes and 8 seconds<br>PROGRESS: 57% ***********************************                                                                                        |
| Downsampling method:          | Max (2×2×2)                                                                                                    | 1                                                                                                    |
| Estimated RAM usage:          | 0.004 GB                                                                                                    |                                                                                                    |
| Three-leveled (y,x,z) h       | ierarchy of tiles with each tile composed by a series of multipage (3D) TIFF files.                                                                   |                                                                                                    |
| Ready to convert volume.      | K Start 😵 Stop                                                                                                    |                                                                                                    |
|                               |                                                                                                    |                                                                                                    |

# Live Demo: TeraFly

- Load imaging data
- Visualize data
- Annotate data
- Save/load annotations
- Control panel

# Thank you!

Acknowledgements go to our developers, collaborators, and the user community.